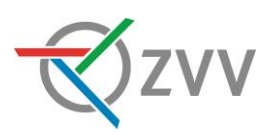

# **ZVV-App**

## Häufige Fragen zum Ticketkauf

Untenstehend fassen wir für Sie die häufigsten Fragen und Antworten zur ZVV-App zusammen.

## **Welche Tickets kann ich mit der App kaufen?**

Mit der ZVV-App können Sie persönliche und nicht übertragbare Tickets des ZVV und des Z-Pass, aller übrigen Verbünde schweizweit sowie Tickets des nationalen direkten Verkehrs kaufen. Alle Tickets von ZVV und Z-Pass (ausgenommen ZVV-Anschlussbillette) sind auch als Multikarten mit 6 Entwertungen und einem Rabatt von bis zu 10% gegenüber den Einzeltickets erhältlich.

## **Muss ich mit dem Internet verbunden sein, um ein Ticket zu kaufen?**

Ja, für den Ticketkauf benötigen Sie eine Verbindung mit dem Internet.

## **Wo bzw. wie kann ich mein Ticket in der App kaufen?**

Die Tickets können Sie jeweils direkt im Anschluss an die Fahrplanabfrage kaufen. Wenn Sie ein Ticket ohne vorgängige Fahrplanabfrage kaufen möchten, können Sie dies unter der Rubrik «Tickets» über den Shop oder über Ihre persönliche Favoriten-Liste tun. Multikarten des ZVV und des Z-Pass sind unter der Rubrik «Multikarten» erhältlich.

#### **Muss ich mich für die Nutzung der App registrieren?**

Nein, die Nutzung der App ist grundsätzlich ohne Registration möglich. Sie müssen lediglich ein Zahlungsmittel registrieren. Beim Ticketkauf müssen Sie zwecks Personalisierung der Tickets zusätzlich Name und Geburtsdatum angeben.

#### **Kann ich mein Halbtax in der App erfassen?**

Als Hauptnutzer der App können Sie Ihren SwissPass erfassen. Damit wird Ihr Halbtax beim Ticketkauf automatisch berücksichtigt. Bei der Kontrolle müssen Sie nur Ihr Mobile Ticket auf dem Mobiltelefon vorweisen. Das Halbtax bzw. der SwissPass muss nicht mehr separat vorgewiesen werden. Für die Mitreisenden kann das Halbtax bei der Erfassung manuell angegeben werden.

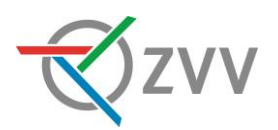

#### **Wie kann ich mein Ticket bezahlen?**

Vor oder beim ersten Kauf in der App müssen Sie unter «Einstellungen» eine gültige Kredit- oder Debitkarte (z.B. PostFinance Card) registrieren oder eines der anderen verfügbaren Zahlungsmittel (z.B. TWINT oder Reka) als Zahlungsmittel freigeben. Sie können Ihr Ticket zudem auch auf Rechnung kaufen. Die Rechnungsstellung erfolgt über den Zahlungsanbieter «Byjuno».

#### **Wie erhalte ich mein Ticket nach dem Kauf?**

Alle Mobile Tickets werden vom ZVV elektronisch und zentral gespeichert. Umgehend nach dem Ticketkauf bzw. nach der Entwertung der Multikarte wird Ihnen das Ticket in der App auf Ihrem Mobiltelefon angezeigt.

#### **Wann muss ich mein Ticket kaufen?**

Sie müssen vor der Abfahrt des Transportmittels im Besitz eines gültigen Fahrausweises sein. Der Kaufvorgang muss bei Abfahrt des Transportmittels vollständig abgeschlossen sein. Im Falle von Multikarten muss die Karte entsprechend vor der Abfahrt entwertet sein. Wird der Kauf- oder Entwertungsvorgang zu spät, d.h. erst nach Abfahrt des Transportmittels abgeschlossen, ist die entsprechende elektronische Fahrtberechtigung bei einer Kontrolle ungültig und Sie gelten als Reisender ohne gültigen Fahrausweis.

#### **Wie stelle ich sicher, dass ich mein Ticket rechtzeitig löse?**

Beim Kauf- oder Entwertungsvorgang müssen Sie eine zusätzliche Zeitspanne berücksichtigen, falls die Leistung des Netzes schwach ist (z.B. EDGE, E, GPRS). Es wird Ihnen daher dringend empfohlen, den Kauf- bzw. Entwertungsvorgang noch vor dem Einsteigen ins Transportmittel an der Haltestelle/am Bahnhof durchzuführen.

#### **Kann ich mein Ticket bereits längere Zeit vor Reisebeginn bestellen?**

Ja, Sie können den gewünschten Gültigkeitsbeginn Ihres Tickets beim Kauf definieren und das Ticket bis zu 60 Tage im Voraus kaufen.

Multikarten sind jeweils ab dem Zeitpunkt der Entwertung und für die auf dem Ticket angegebene Zeitdauer gültig.

Tickets des Nationalen Direkten Verkehrs sind ab dem Zeitpunkt des Erwerbs oder wahlweise ab 00.00 Uhr des gewählten Kalendertags gültig.

#### **Kann ich über die App auch Tickets für meine Mitreisenden oder für meinen Hund / mein Velo beziehen?**

Es ist möglich, pro Kaufvorgang bis zu neun Tickets pro Tickettyp zu kaufen oder eine Multikarte mehrfach zu entwerten. Gruppenbillette für zehn und mehr Reisende können

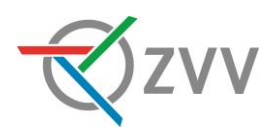

am Schalter bezogen werden. Bitte beachten Sie, dass sich Ihre Mitreisenden (auch Hund / Velo) immer in Ihrer Begleitung befinden müssen, ansonsten reisen sie ohne gültigen Fahrausweis.

## **Kann ich mein Mobile Ticket in der App übertragen und beispielsweise jemandem weiterleiten?**

Nein, die Mobile Tickets sind persönlich und nicht übertragbar. Mobile Tickets dürfen auch nicht an andere Mobiltelefone weitergeleitet werden. Das widerrechtliche Weiterleiten eines Mobile Tickets kann strafrechtliche Konsequenzen haben.

## **Bekomme ich einen Kaufbeleg für mein Ticket?**

Ja, falls Sie einen separaten Beleg für jeden Ticketkauf wünschen, können Sie unter «Einstellungen» den Versand des Kaufbelegs (PDF) an eine von Ihnen definierte E-Mail-Adresse aktivieren. Die E-Mail-Adresse können Sie jederzeit ändern oder löschen.

## **Muss ich bei jedem Ticket-Kauf Abfahrtsort und Zielort eingeben?**

Nein. Ein Ticket-Kauf ist nicht nur über den Fahrplan oder die Weganfrage möglich, sondern auch über die Schnellwahl mit den am häufigsten gekauften Tickets im ZVV oder über Ihre persönlichen Favoriten, wo diejenigen Tickets aufgelistet sind, die Sie am häufigsten gekauft haben. Sie können den Kauf direkt durch Tippen auf das gewünschte Ticket auslösen.

#### **Weshalb sehe ich unterschiedliche Farbstreifen auf den Tickets?**

Nachfolgend finden Sie die Erläuterungen zu den verschiedenen Farbstreifen

- Grün: Ihr Ticket ist gültig.
- Orange: Ihr Ticket ist noch nicht gültig.
- Rot: Ihr Ticket ist abgelaufen.

Die genauen Angaben zur Gültigkeitsdauer werden jeweils in Textform im Streifen angegeben.

## **Die Gültigkeitsdauer meines Tickets wird bei mir zurzeit nicht angezeigt. Ich sehe einen grauen Streifen. Woran liegt das?**

Das liegt daran, dass Sie nach dem Ticketkauf die im Hintergrund laufende App-Anwendung aktiv beendet haben und die App nach dem Neustart noch keine Internetverbindung herstellen konnte. In diesem Fall wird aus Sicherheitsgründen die Gültigkeitsdauer des Tickets nicht angezeigt. Sobald die App wieder online ist, wird die verbleibende Gültigkeitsdauer wieder angezeigt.

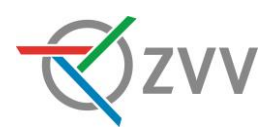

Wichtiger Hinweis: Auch wenn Sie zwischenzeitlich die verbleibende Gültigkeitsdauer nicht sehen können, ist das gekaufte Ticket so lange gültig, wie ursprünglich auf dem Ticket angegeben und kann vom Kontrollpersonal validiert werden.

Damit der beschriebene Fall mit dem grauen Balken gar nicht erst eintritt, empfehlen wir Ihnen, die App nach dem Ticketkauf einfach zu schliessen, aber nicht zu beenden. So wird die Gültigkeitsdauer auch ohne Internetverbindung immer angezeigt.

#### **Was muss ich bei einer Ticketkontrolle tun?**

Öffnen Sie einfach die App und zeigen Sie dem Kontrollpersonal das Mobile Ticket, das direkt auf der Startseite durch Klicken auf den QR-Code-Button rechts unten angezeigt wird. Haben Sie mehrere Tickets gekauft, können Sie durch eine Wischbewegung nach links die weiteren Tickets anzeigen lassen.

Weitere Tickets (z.B. Halbtax-Abonnement) sind zusammen mit dem Mobiltelefon vorzuweisen, falls Sie Ihren SwissPass nicht in der App erfasst haben. Zwecks Kontrolle müssen Sie dem Kontrollpersonal das Mobiltelefon auf Verlangen (auch) aushändigen.

## **Was passiert, wenn ich bei der Kontrolle mein Ticktet nicht vorweisen kann?**

Können Sie ein vor der Abfahrt korrekt gelöstes, persönliches Mobile Ticket bei der Fahrausweiskontrolle nicht vorweisen (z.B. Akku des Mobiltelefons leer), werden Ihre Personalien vom Kontrollpersonal aufgenommen. Das zuständige Inkassocenter kann so Ihr Ticket nachträglich prüfen. In diesem Fall wird nur eine Bearbeitungsgebühr für die nachträglichen Abklärungen fällig, es wird jedoch kein Zuschlag erhoben. Haben Sie dagegen vor der Abfahrt kein Ticket gelöst, wird dies als Fahren ohne gültigen Fahrausweis gewertet und es wird ein Zuschlag erhoben. Es gelten die jeweils relevanten Tarifbestimmungen.

## **Ich habe die App gelöscht bzw. musste die App neu installieren. Kann ich bestehende Tickets widerherstellen?**

Wenn Sie sich vor dem Kauf in der App mit Ihrem Kundenkonto angemeldet haben, werden bei einer erneuten Anmeldung auf einem anderen Gerät bzw. in der neu installierten App die Tickets und Multikarten und alle weiteren App-Daten wiederhergestellt.

Falls Sie Ihre Käufe als Gast getätigt haben und die App auf dem Mobiltelefon gelöscht wird, werden auch sämtliche Mobile Tickets unwiderruflich gelöscht. Es ist in diesem Fall nicht möglich, gelöschte Tickets wiederherzustellen.

## **Ich habe das falsche Ticket bestellt und / oder mein Ticket nicht genutzt. Was kann ich tun?**

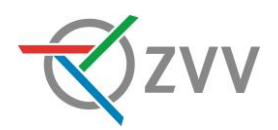

Mobile Tickets vor Gültigkeitsbeginn und Multikarten können in der App selbstbedient erststattet werden. Der Erstattungsbetrag wird Ihnen auf das beim Kauf verwendete Zahlungsmittel gutgeschrieben. Es fällt keine Erstattungsgebühr an.

In allen anderen Fällen erteilt unser Kundendienst ZVV-Contact unter der Telefonnummer 0800 988 988 oder per E-Mail (contact@zvv.ch) gerne Auskunft über die Möglichkeiten einer Erstattung. Falls eine Erstattung noch möglich ist, kann diese auch gleich von ZVV-Contact vorgenommen werden. Es muss jeweils die ID des Fahrausweises angegeben werden. Es wird die Erstattungsgebühr gemäss Tarif erhoben.

## **Ich habe mein Mobiltelefon verloren und befürchte, dass eine andere Person mit der ZVV-App mit dem von mir registrierten Zahlungsmittel Tickets kaufen könnte. Was kann ich tun?**

Generell müssen Sie selbst Ihr Mobiltelefon vor unberechtigtem Zugriff schützen, insbesondere mittels Aktivierung des allgemeinen Sperrcodes des Mobiltelefons und / oder des Passwortschutzes in der ZVV-App. Den Passwortschutz können Sie in den «Einstellungen» konfigurieren. Beim Verlust des Mobiltelefons empfehlen wir Ihnen zudem

- Ihre Nummer bei Ihrem Mobilfunkanbieter sperren zu lassen sowie
- das von Ihnen hinterlegte Zahlungsmittel bei Ihrem Kartenanbieter zu sperren.

## **Die App funktioniert bei mir nicht, ich kann kein Ticket kaufen. Was kann ich tun?**

Bitte wenden Sie sich bei Problemen mit der App an unseren Kundendienst ZVV-Contact (0800 988 988).

## **Sind meine Daten bei der Nutzung der ZVV-App geschützt?**

Der ZVV erfasst und bearbeitet nur Daten, die für die Nutzung der App und den Erwerb des persönlichen Abonnements nötig sind. Ihre Daten sind bei der Nutzung geschützt. Sie werden nur in dem Umfang an Dritte (Verkehrsunternehmen und Transportbeauftragte im ZVV sowie externe Dienstleister) weitergegeben, soweit es für die Aufgaben, die sie im Zusammenhang mit dem Betrieb der App wahrnehmen, nötig ist. Es werden keine persönlichen Daten und keine Reisedaten erhoben. Detailliertere Informationen finden Sie in den Allgemeinen Bedingungen zum Erwerb und zur Nutzung von E-Tickets (einsehbar unter https://www.zvv.ch/zvv/de/allgemeine-seiten/agb-etickets.html) sowie in der der Datenschutzerklärung des ZVV (einsehbar unter [https://www.zvv.ch/zvv/de/allgemeine](https://www.zvv.ch/zvv/de/allgemeine-seiten/datenschutzerklaerung.html)[seiten/datenschutzerklaerung.html\)](https://www.zvv.ch/zvv/de/allgemeine-seiten/datenschutzerklaerung.html).

Gültig ab November 2023